## Построение графиков квадратичной функции.

Презентация выполнена учителем математики МОУ "СОШ № 27"

#### Построение графика функции  $g(x)=(x-m)^2$  С

помощью графика функции  $f(x)=x^2$ .

Пусть построен график квадратичной функции  $f(x)$ . График функции  $g(x)$ можно получить из графика функции  $f(x)$  путем его сдвига на  $|m|$  единиц вдоль оси x вправо , если m>0 или влево , если m<0 . График функции  $g(x)$  является параболой с вершиной в точке  $(m,0)$ .

Построим, например, график функции  $y(x)=(x-4)^2$ . Для этого сначала построим график функции  $f(x)=x^2$ 

А затем сдвинем все точки графика вправо на 4 единицы .

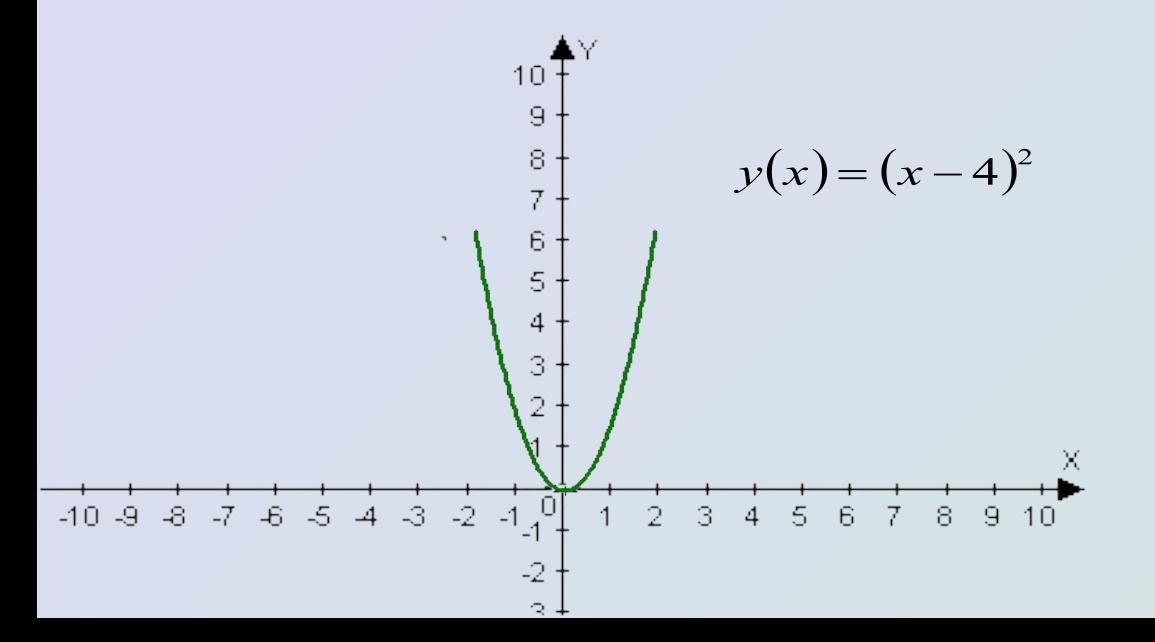

Получим параболу с вершиной в точке (4;0).

Построим, например ,график функции  $y(x) = (x + 2)^2$ .

Для этого сначала построим график функции  $f(x)=x^2$ , а затем сдвинем все точки графика влево на 2 единицы .

Получим параболу с вершиной в точке (-2;0) .

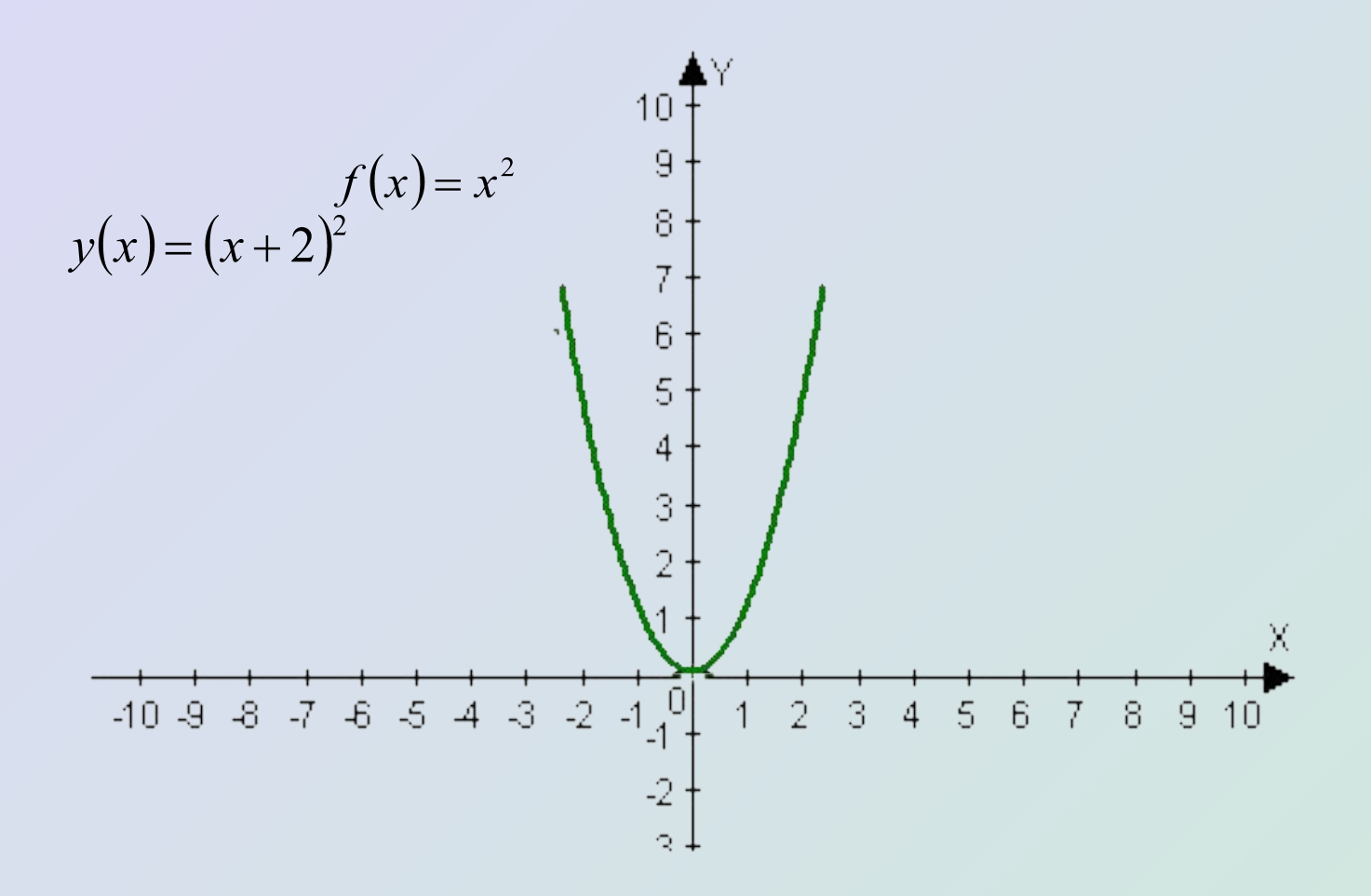

### Рассмотрим графики построенных функций в одной системе координат.

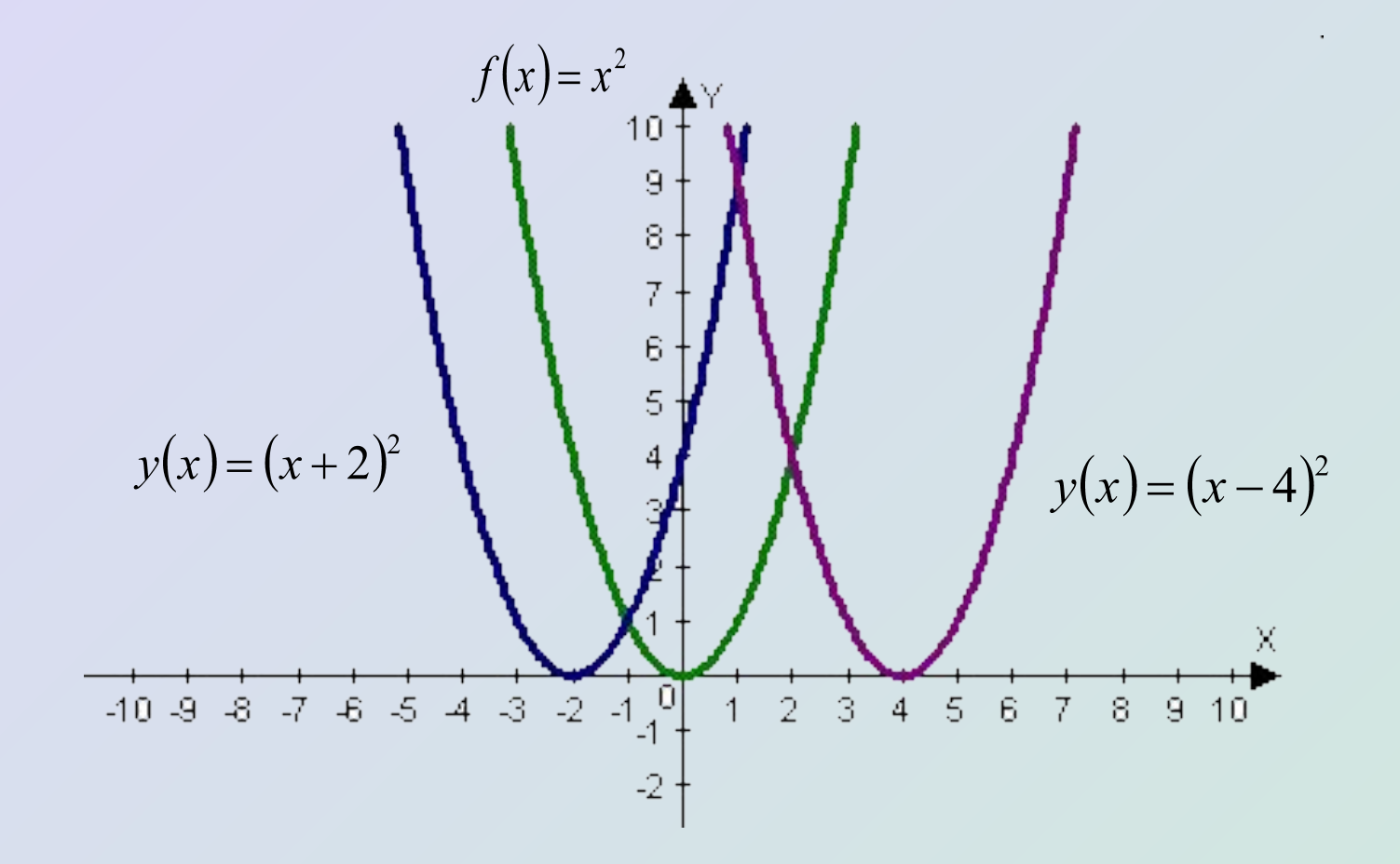

### Построение графика функции  $h(x) = x^2 + n$

с помощью графика функции  $f(x) = x^2$ 

Пусть построен график квадратичной функции  $f(x)$ . График функции  $h(x)$  можно построить из графика  $f(x)$  путем его сдвига вверх на n единиц если n>0 , или вниз на |n| единиц, если n<0. График функции h(x) является параболой с вершиной в точке (0;n). Построим, например, график функции  $y(x) = x^2 + 2$ . Для этого сдвинем все точки графика f(x) вверх на 2 единицы.  $10<sup>7</sup>$ 

Получим параболу с вершиной в точке (0;2).

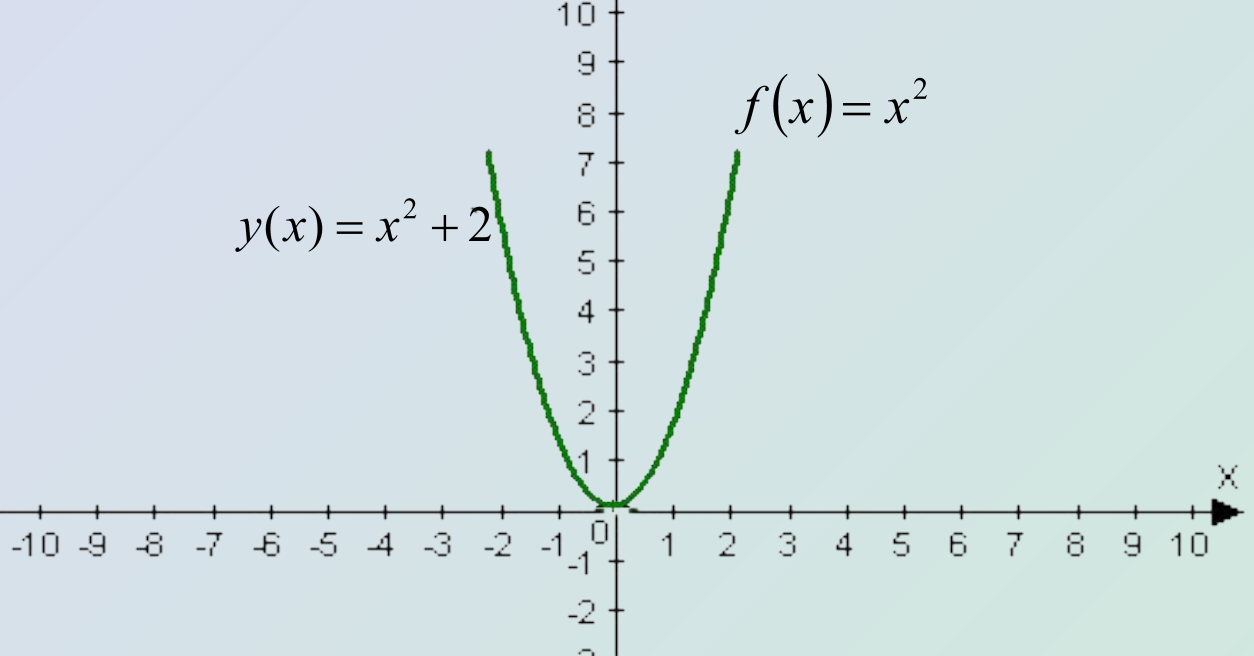

Построим, например, график функции  $y(x) = x^2 - 3$ Для этого сдвинем все точки графика f(x) вниз на 3 единицы .

Получим параболу с вершиной в точке (0;-3).

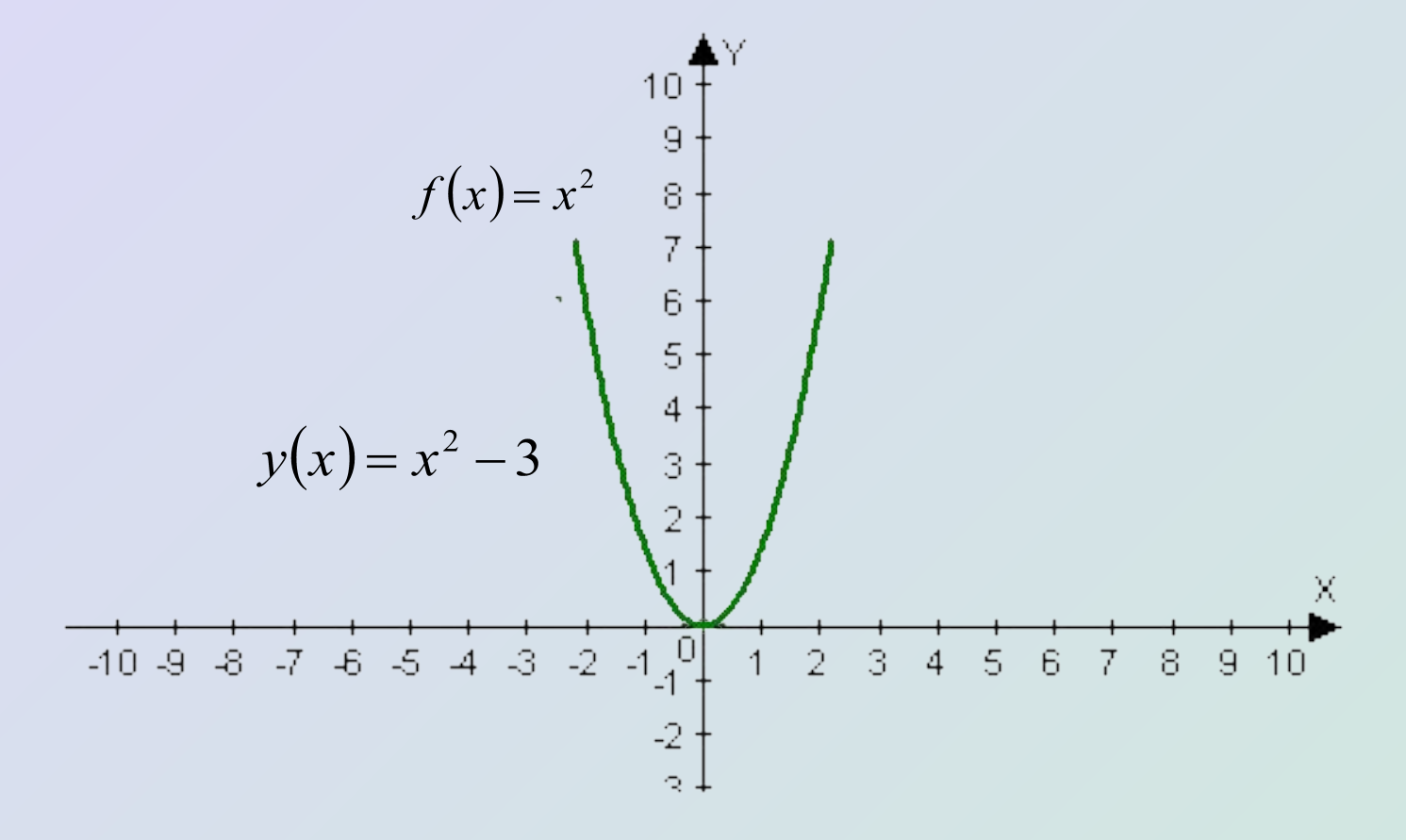

#### Рассмотрим графики построенных функций в одной системе координат

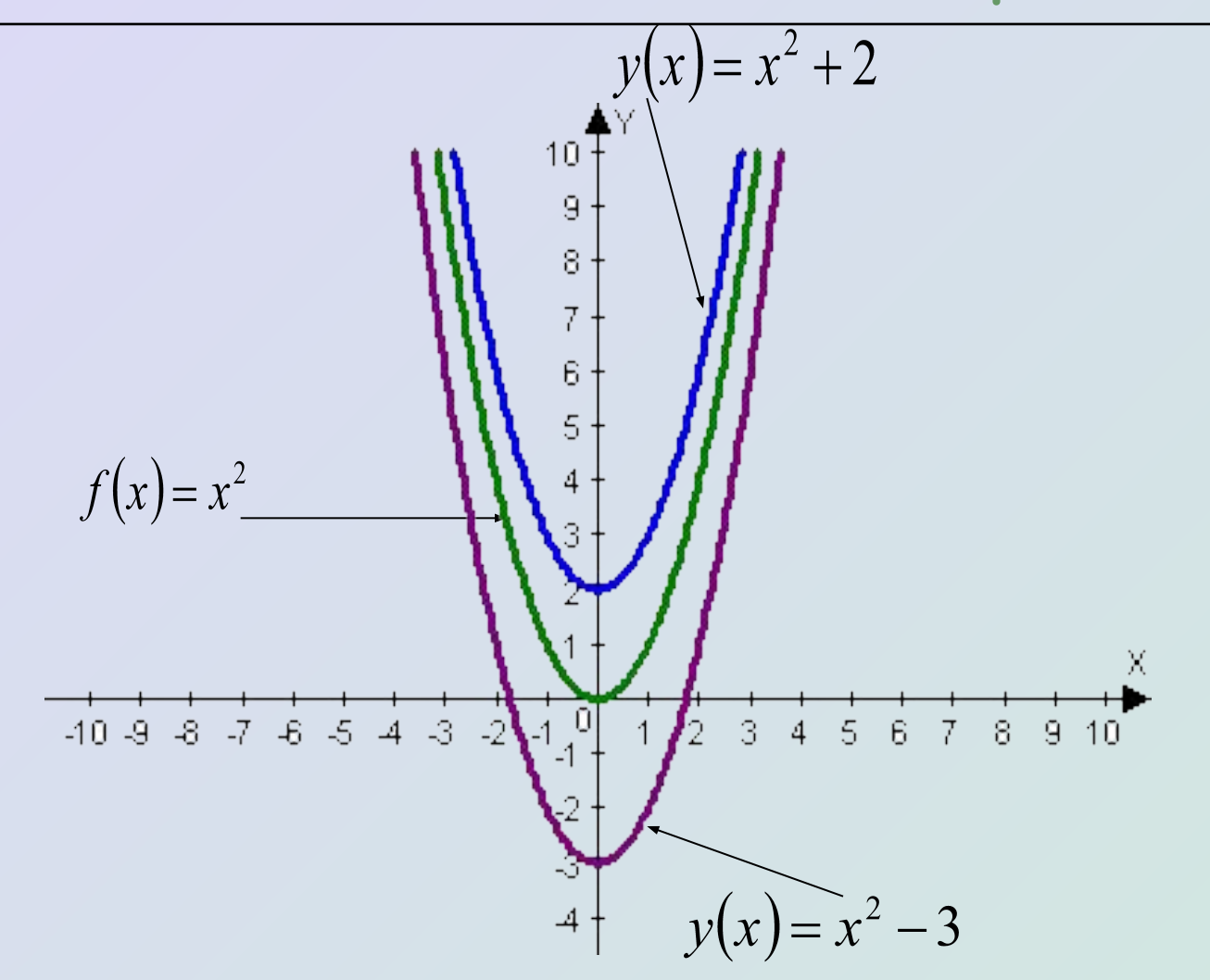

### Построение графика функции  $s(x) = (x-m)^2 + n$

с помощью графика функции  $f(x)=x^2$ .

Построим, например, график функции  $y(x)=(x+3)^2-1$ График функции  $s(x)$  может быть получен из графика функции  $f(x)$  с помощью последовательно выполненных двух параллельных переносов : сдвига графика  $f(x)$  вдоль оси x на m единиц и сдвига полученного графика вдоль оси y на n единиц. График является параболой с вершиной в точке (m;n) .

#### **Алгоритм построения :**

- 1. Построим график  $f(x)=x^2$
- 2. Построим график  $y(x)=(x+3)^2$
- 3. Построим график  $y(x)=(x+3)^2-1$

Получили параболу с вершиной в точке (-3;-1).

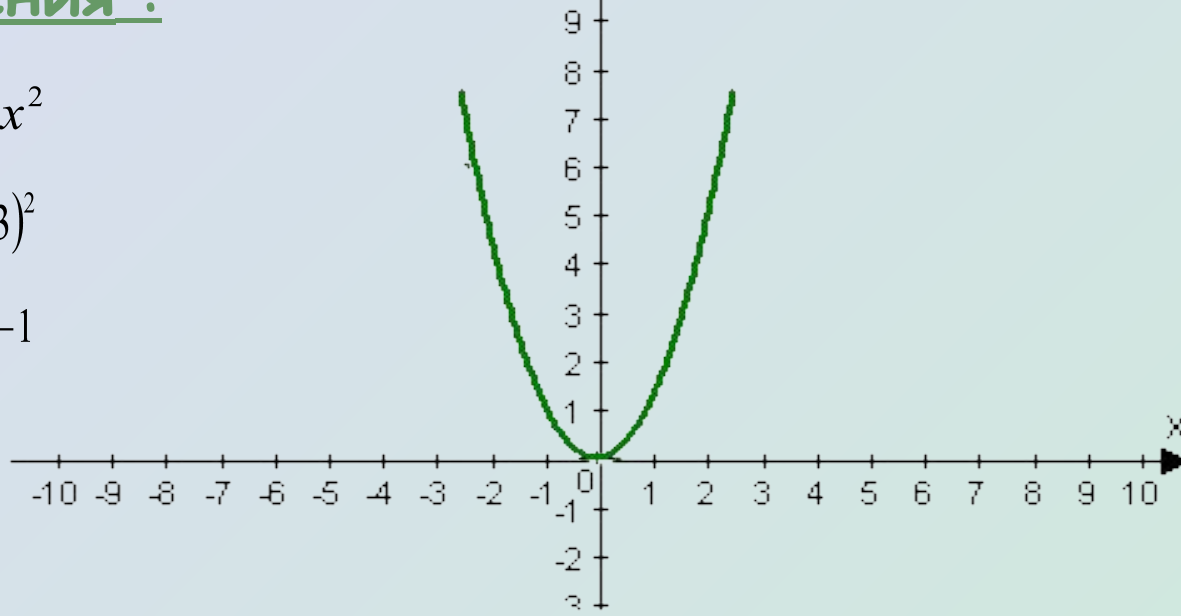

 $10<sup>1</sup>$ 

Построение графика функции  $y(x) = -x^2$ с помощью графика функции  $f(x)=x^2$ .

График функции y= $-f(x)$  симметричен графику функции  $f(x)$ относительно оси абсцисс. $10<sup>4</sup>$ 9.  $f(x)=x^2$ 8 7 6 5 4 3 2  $\frac{+}{2}$   $\frac{+}{3}$  4 5 6 7  $\sqrt{ }$  $-10$   $-9$   $-8$   $-7$   $-6$   $-5$   $-4$   $-3$   $-2$   $-1$ 8.  $9, 10$ -2  $\Im$  $y(x) = -x^2$ 4  $\overline{5}$  $\overline{\mathbf{e}}$ -7  $\overline{8}$  $\mathcal{A}$  $-10$ 

Построение графика функции  $g(x) = ax^2$  с помощью графика функции  $f(x)=x^2$ 

График функции  $g(x)$  можно получить из графика  $f(x)$  с помощью растяжения от оси *x* в **а** раз , если **а**>1 , и сжатия к оси *x* в 1/**а** раз , если 0<**a**<1. При этом на месте остаются точки пересечения графика с осью *x* .  $10<sup>7</sup>$ Построим , 9  $g(x)=2x^2$ например , график 8 функции  $g(x) = 2x^2$ . Увеличим в 2 раза ординаты 6 точек построенного графика.Построен 5 график функции  $f(x)=x$ X  $-10$   $-9$   $-8$   $-7$   $-6$   $-5$   $-4$   $-3$   $-2$   $-1$ <sub>4</sub> $-1$  $\overline{2}$ 3 8 5 -6 4 9

Если *а* <0, то растянутый в |*а*| раз (для |*а*| >1 ) , или сжатый в 1/|*а*| раз (для 0<|*а*|<1 ) график подвергают преобразованию симметрии относительно оси х. Построим , например , график функции .  $g(x)=2x^2$  $y(x) = -2x^2$ 9 8 *Алгоритм построения :*  $f(x)=x^2$ 1. Построим график функции  $f(x)=x^2$ . 2.Построим график функции  $g(x) = 2x^2$  $-10$   $-9$   $-8$   $-7$   $-6$   $-5$   $-4$   $-3$   $-2$   $-1$  $2 \t3 \t4 \t5 \t6$  $\mathcal{I}$ 8  $9, 10$ 3.Выполним преобразование -3. симметрии 4 относительно оси  $\overline{5}$  $X$ .  $-6$  $y(x) = -2x^2$ -8

> $\overline{a}$  $-10^{-1}$

Построим, например, график функции  $f(x) = 0.5x^2$ Сначала построим график функции  $f(x) = x^2$ 

А затем уменьшим в 2 раза ординаты точек построенного графика .

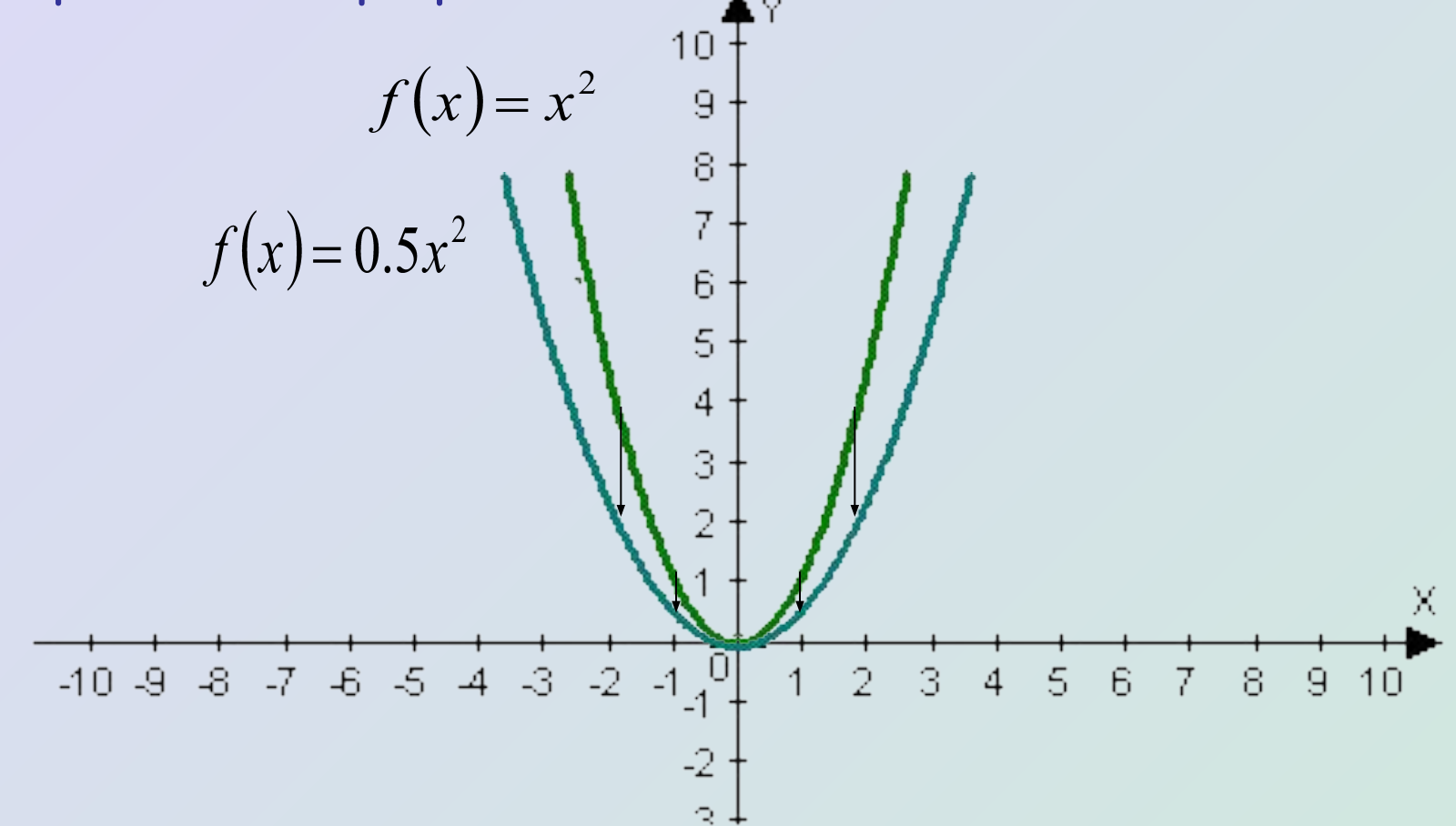

# **Проверите себя ?**

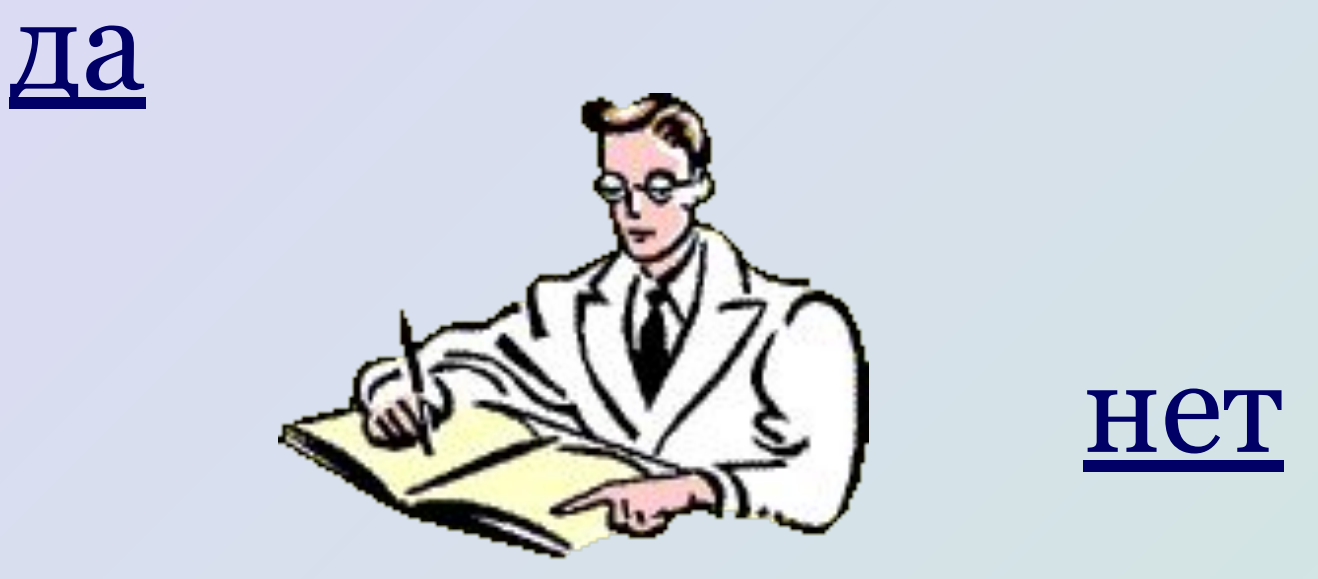

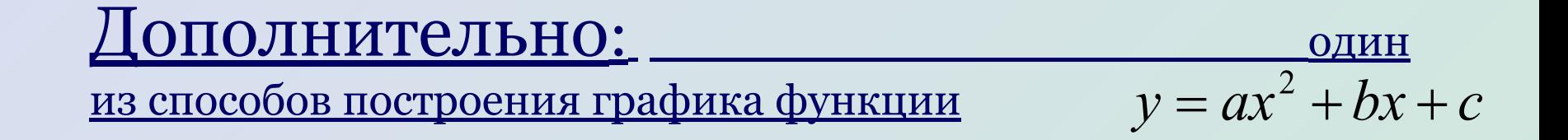

Для построения графика функции  $y = x^2 + 4.5$ график функции  $f(x) = x^2$  переносят

На На 4,На 4,5 масштабных единицы вниз .

На На 4,5 На 4,5 масштабных единицы вверх .

На 4,5 масштабных единицы влево .

На 4,5 масштабных единицы вправо .

*теория*

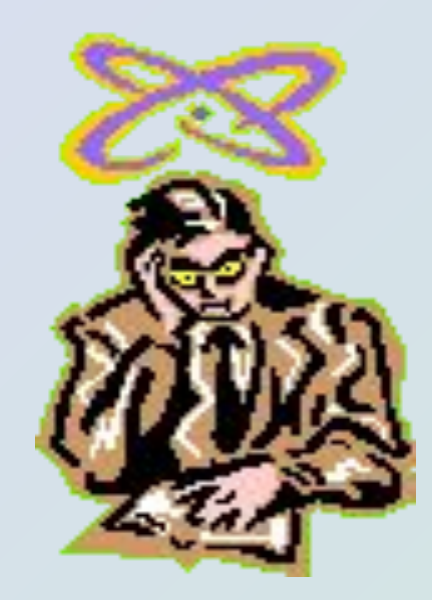

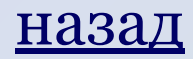

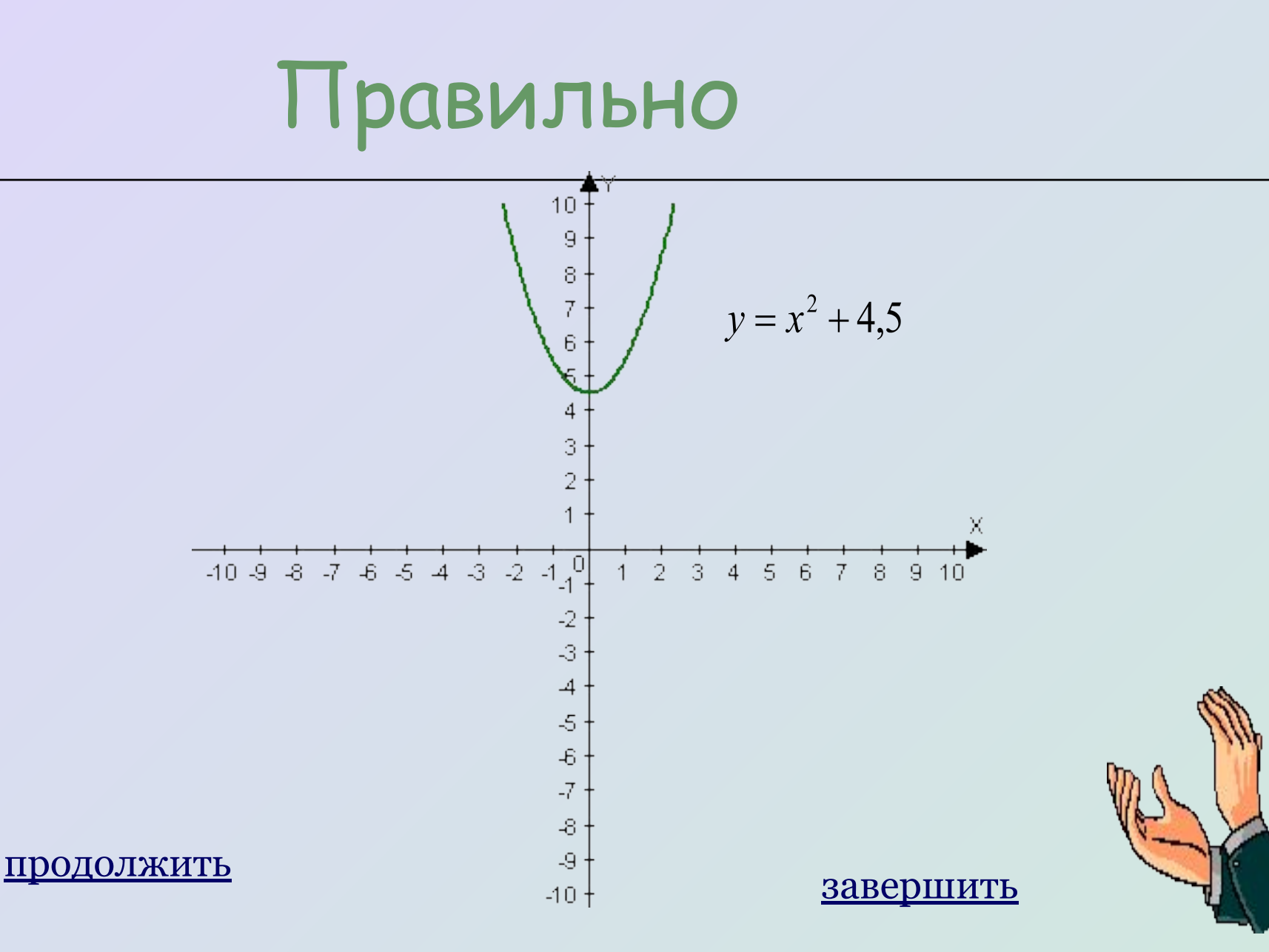

Для построения графика функции  $y = x^2 - 3.8$ график функции  $f(x) = x^2$  переносят

На 3,8 масштабных единицы вправо .

На 3,8 масштабных единицы вверх .

На 3,8 масштабных единицы вниз На 3,8 масштабных единицы вниз .

На 3,8 масштабных единицы влево .

теория

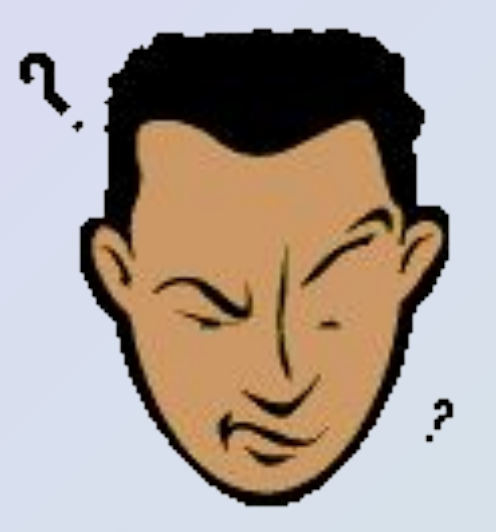

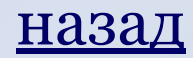

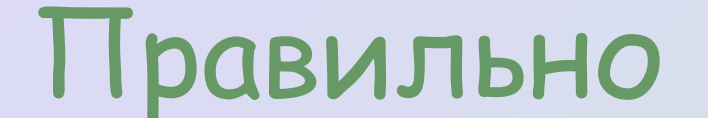

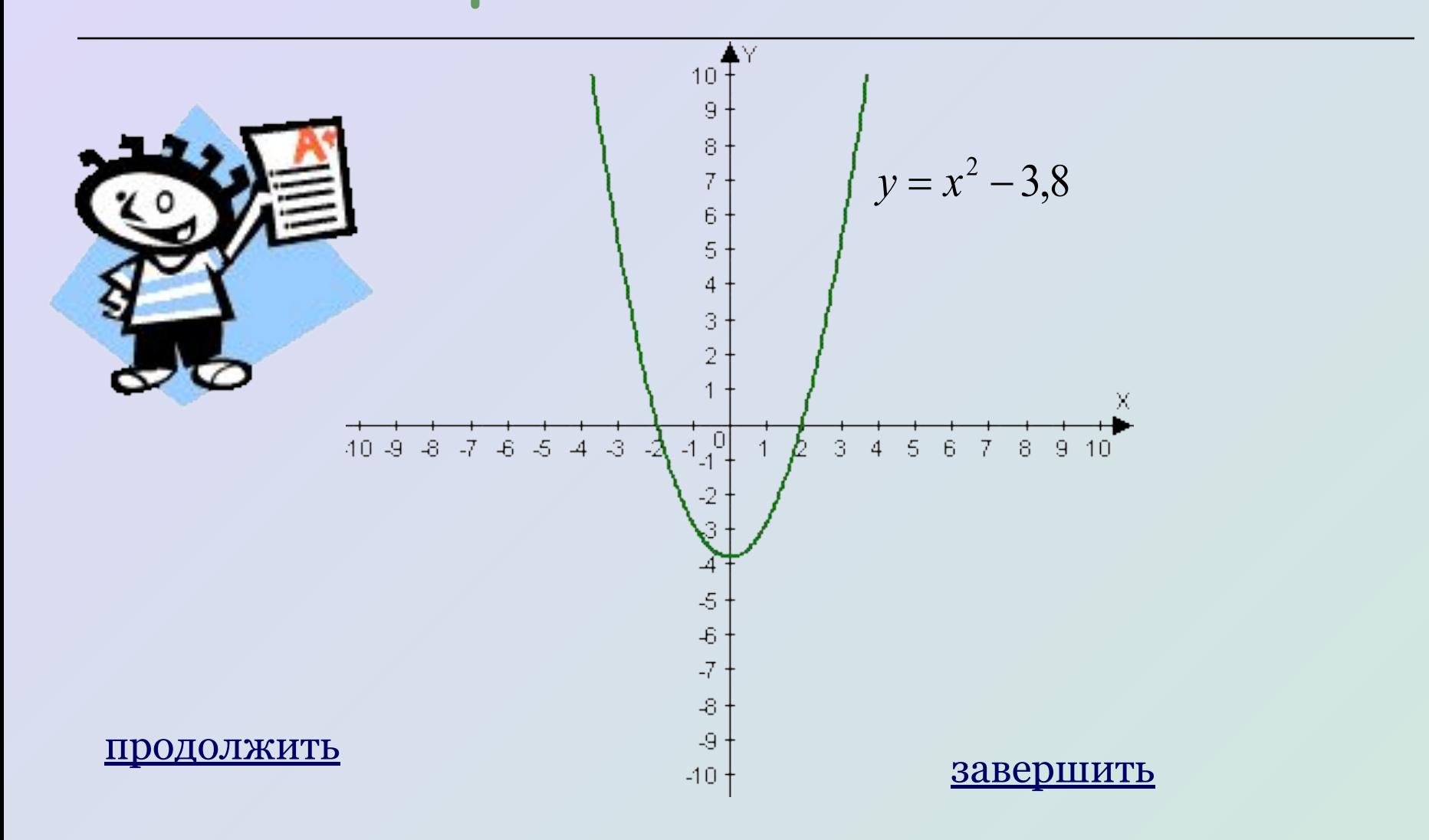

Для построения графика функции  $y = (x-7)^2$ график функции  $f(x) = x^2$  переносят

На 7 масштабных единиц вправо.

На 7 масштабных единиц вверх .

На 7 масштабных единиц вниз .

На 7 масштабных единиц влево .

теория

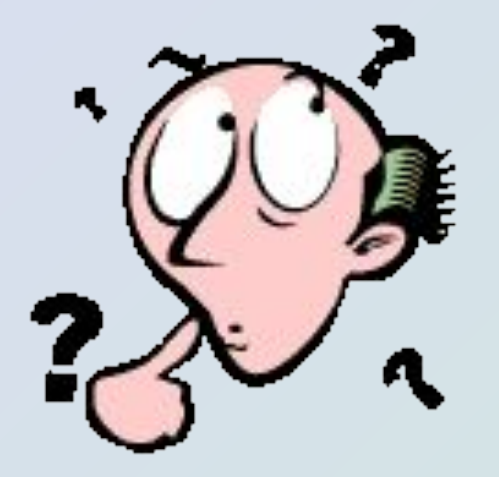

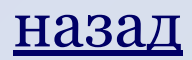

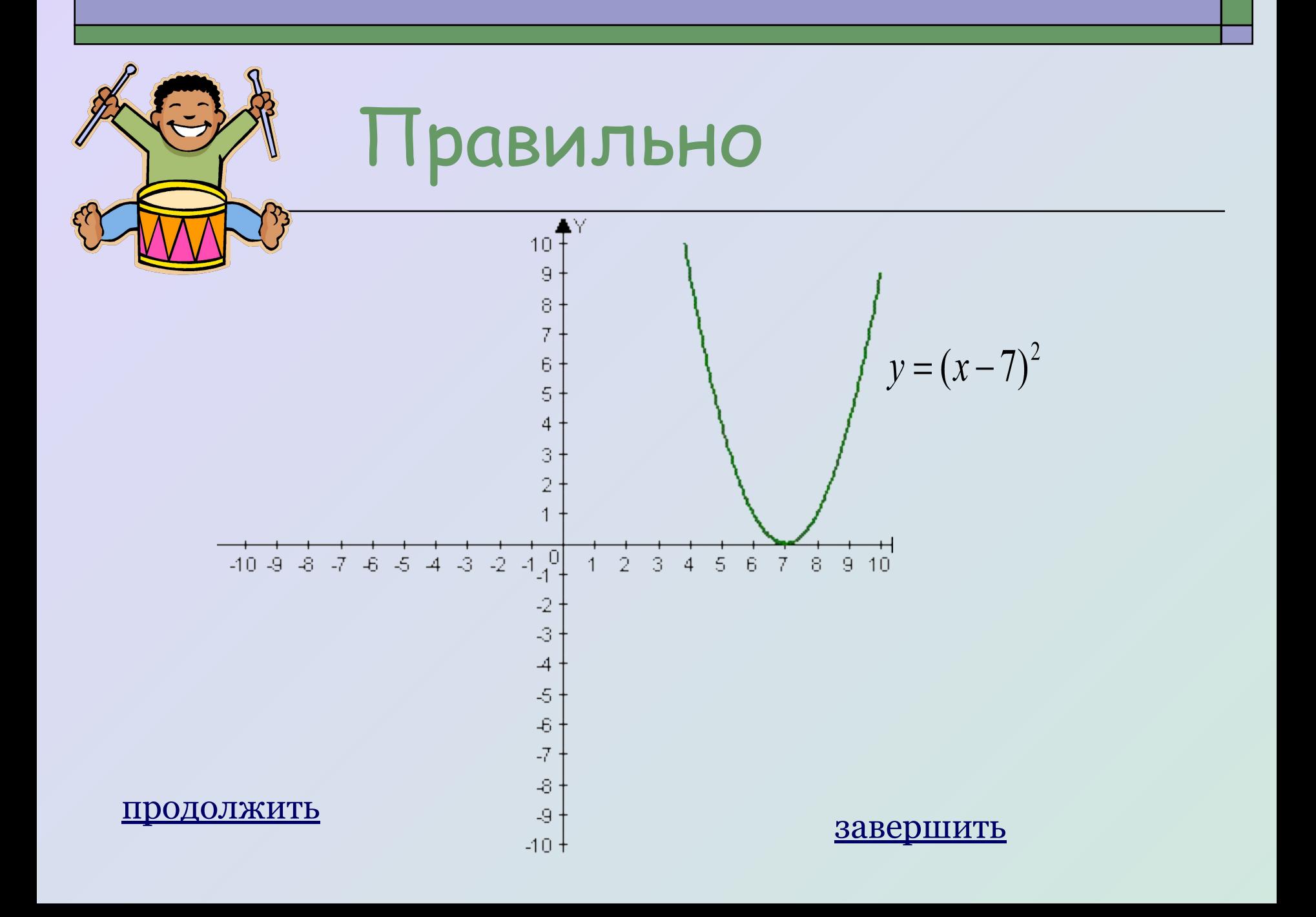

Для построения графика функции  $y = (x+6)^2$ график функции  $f(x) = x^2$  переносят

На 6 масштабных единиц вправо .

На 6 масштабных единиц вверх .

На 6 масштабных единиц вниз .

На 6 масштабных единиц влево .

теория

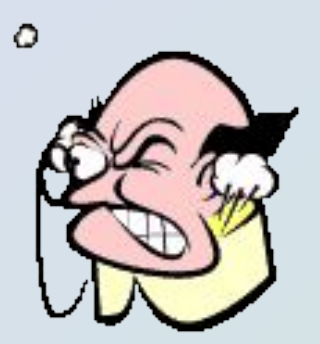

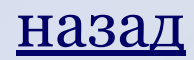

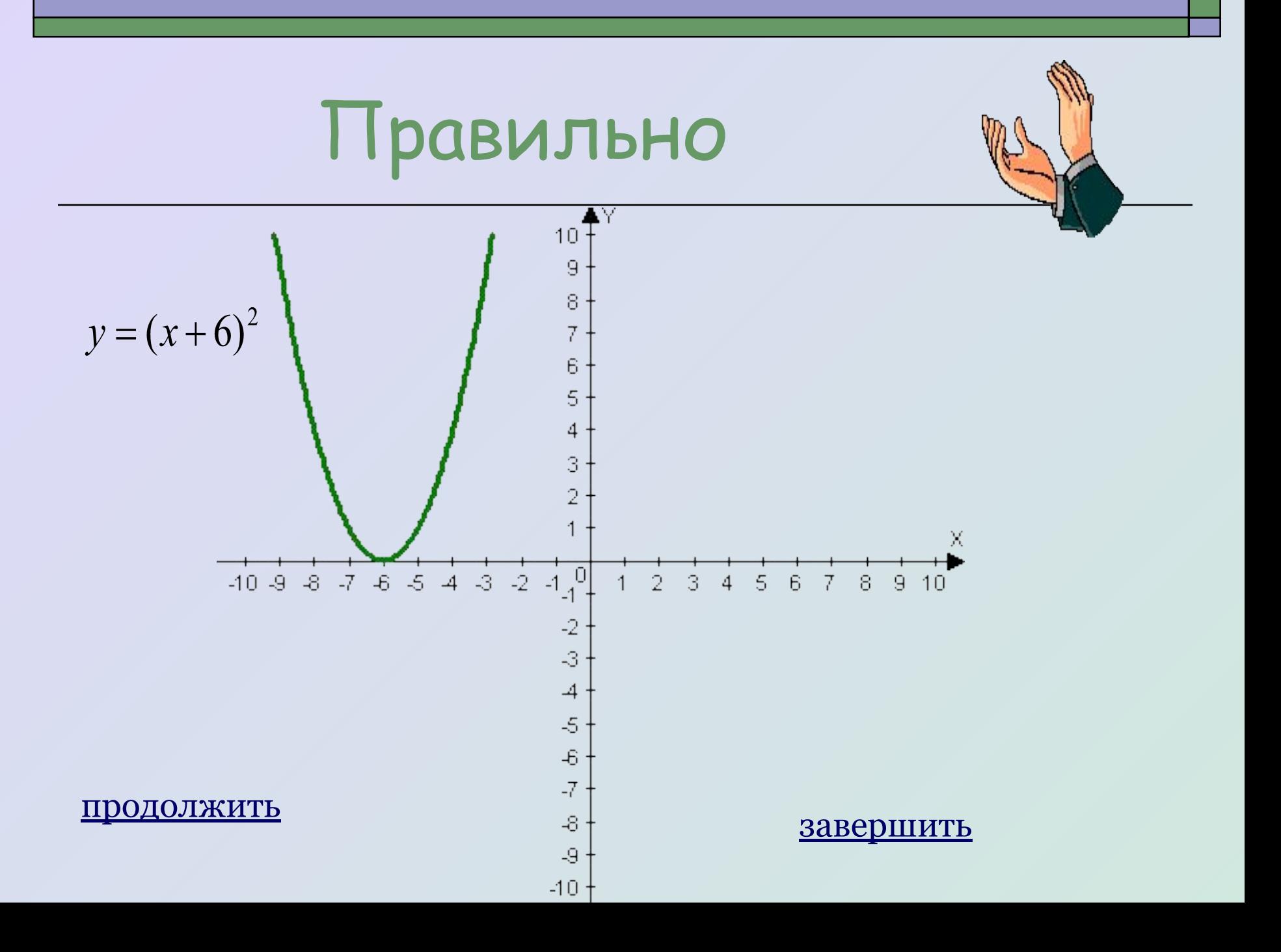

Для построения графика функции  $y(x)=(x-5)^2+2$ график функции  $f(x) = x^2$  переносят

На 5 масштабных единиц вправо и на 2 единицы вниз .

На 5 масштабных единиц вправо и на 2 единицы вверх .

На 5 масштабных единиц влево и на 2 единицы вниз .

На 5 масштабных единиц влево и на 2 единицы вверх .

теория

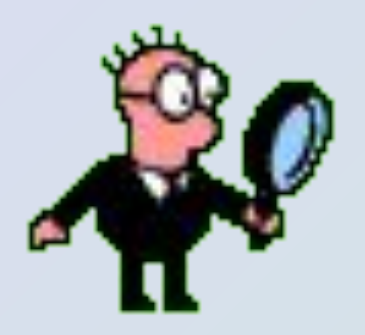

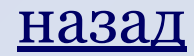

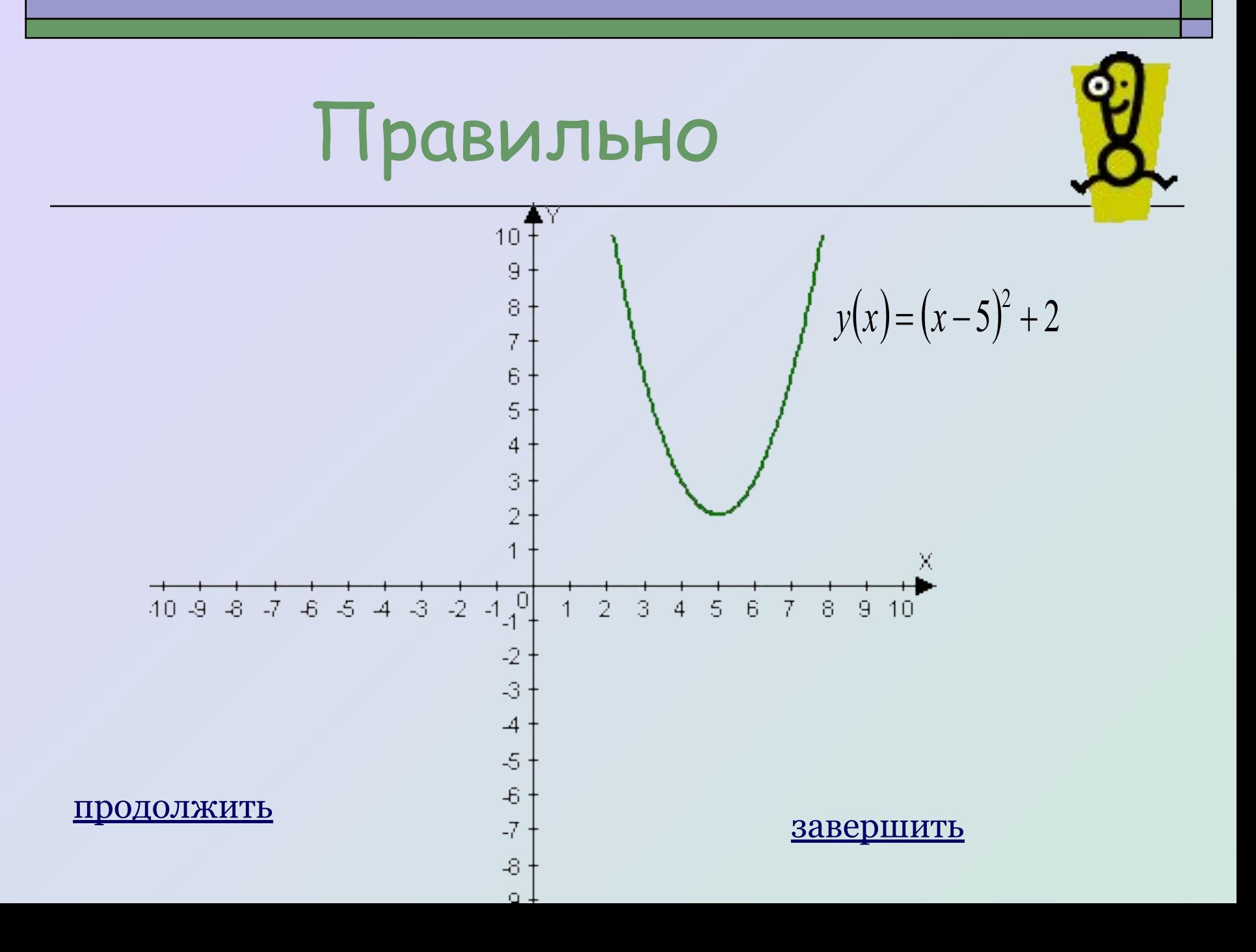

Для построения графика функции  $y=(x+3)^2-4$ график функции  $f(x) = x^2$  переносят

На 3 масштабных единицы вправо и на 4 единицы вниз .

На 3 масштабных единицы вправо и на 4 единицы вверх .

На 3 масштабных единицы влево и на 4 единицы вниз .

На 3 масштабных единицы влево и на 4 единицы вверх .

теория

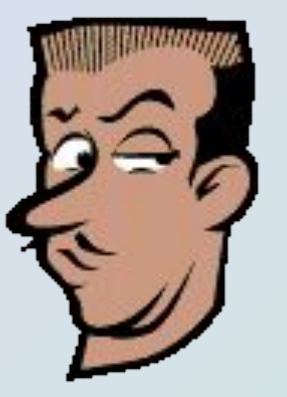

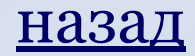

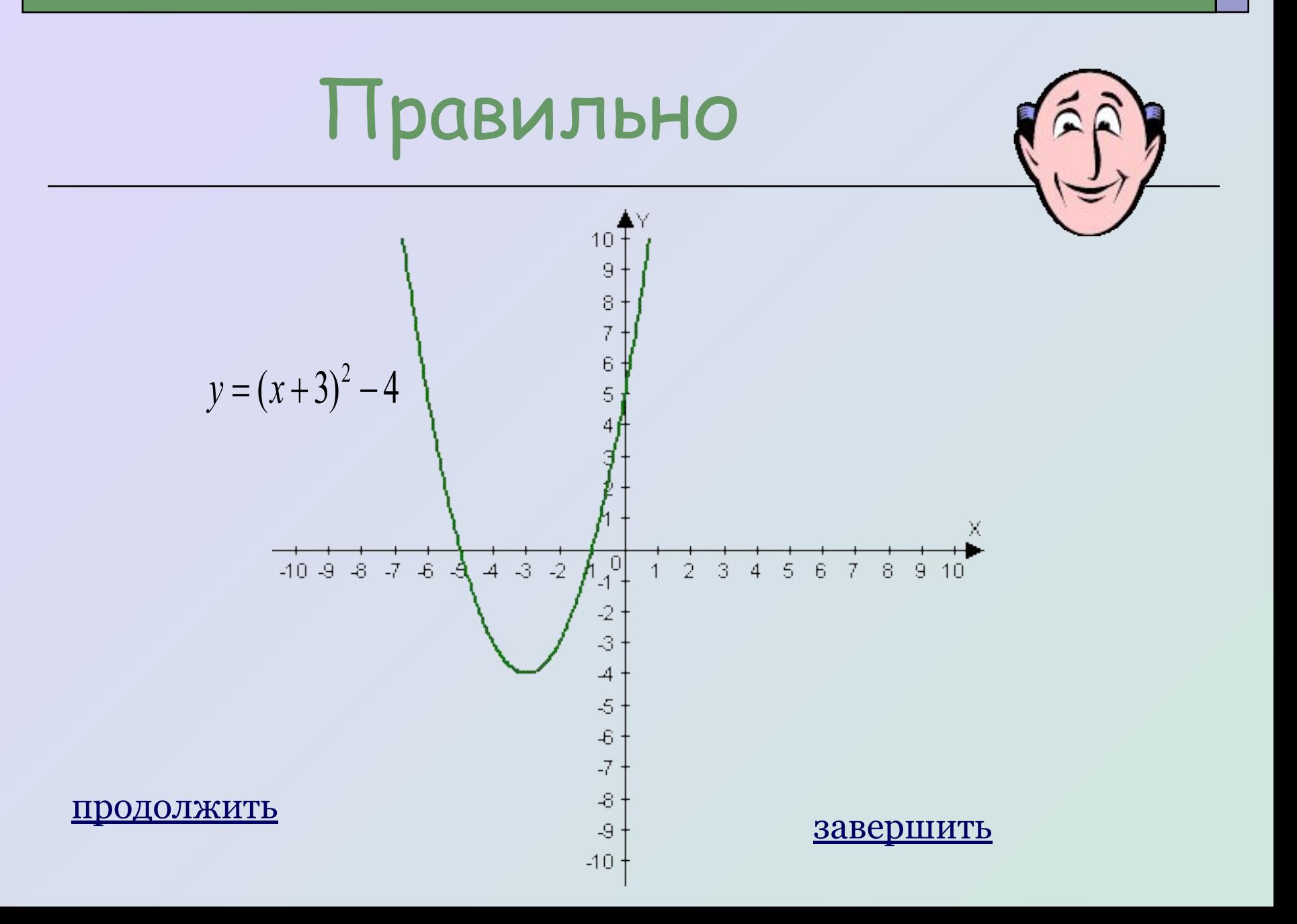

#### Выберите функцию график которой изображен :

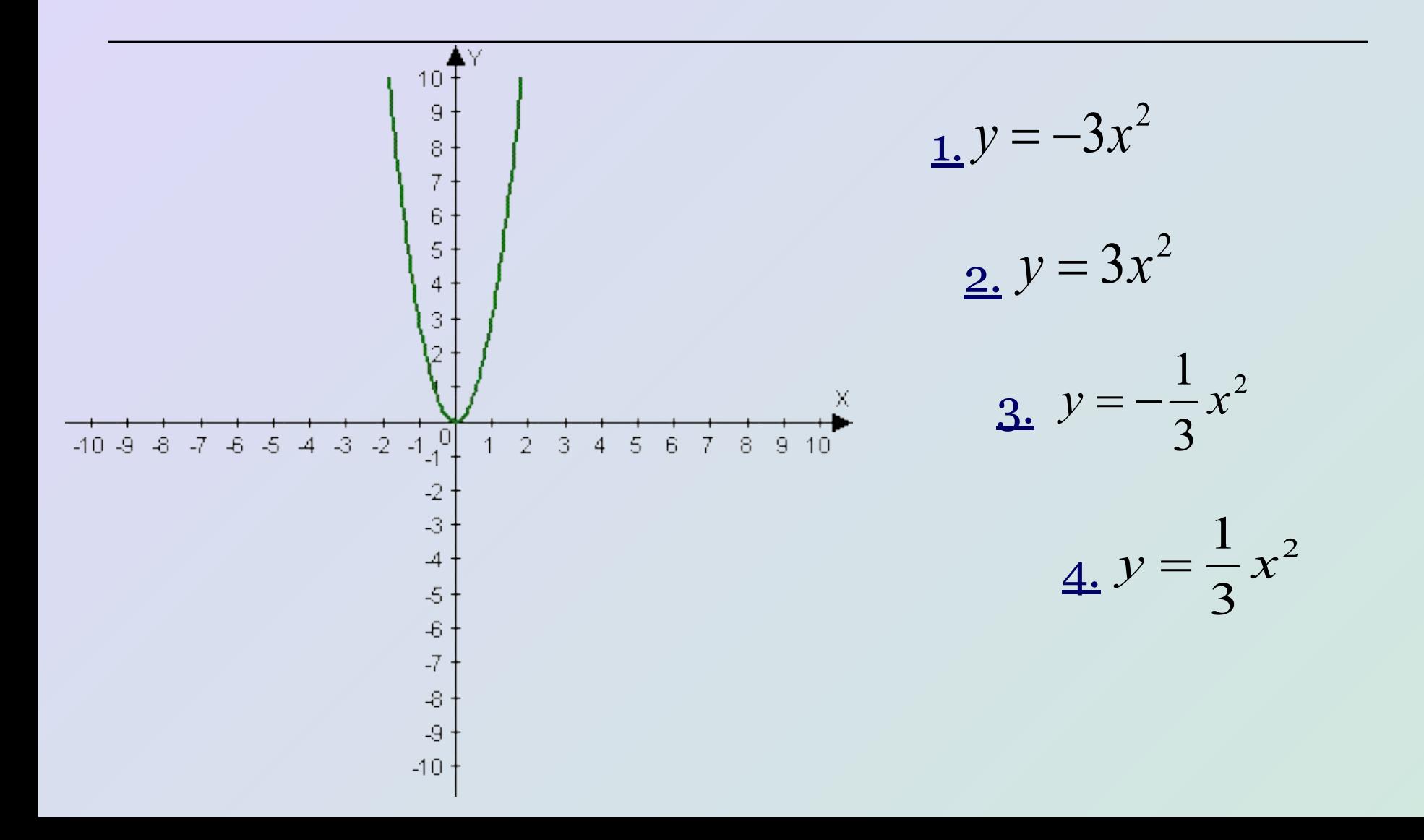

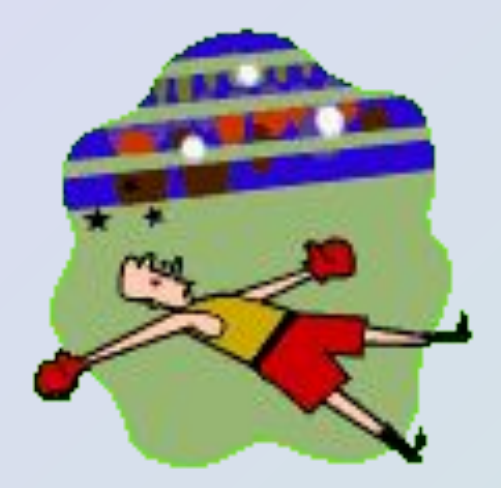

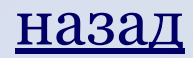

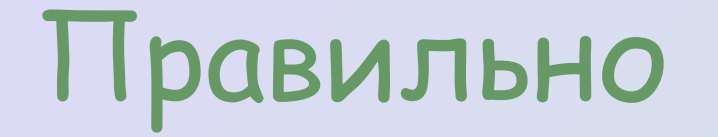

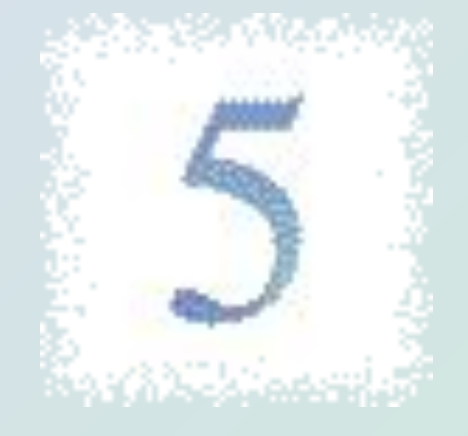

#### продолжить завершить

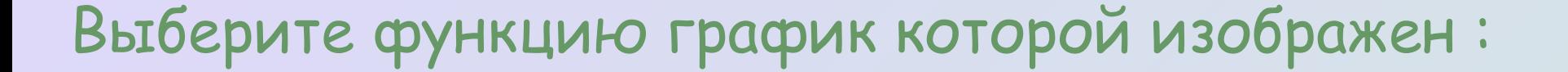

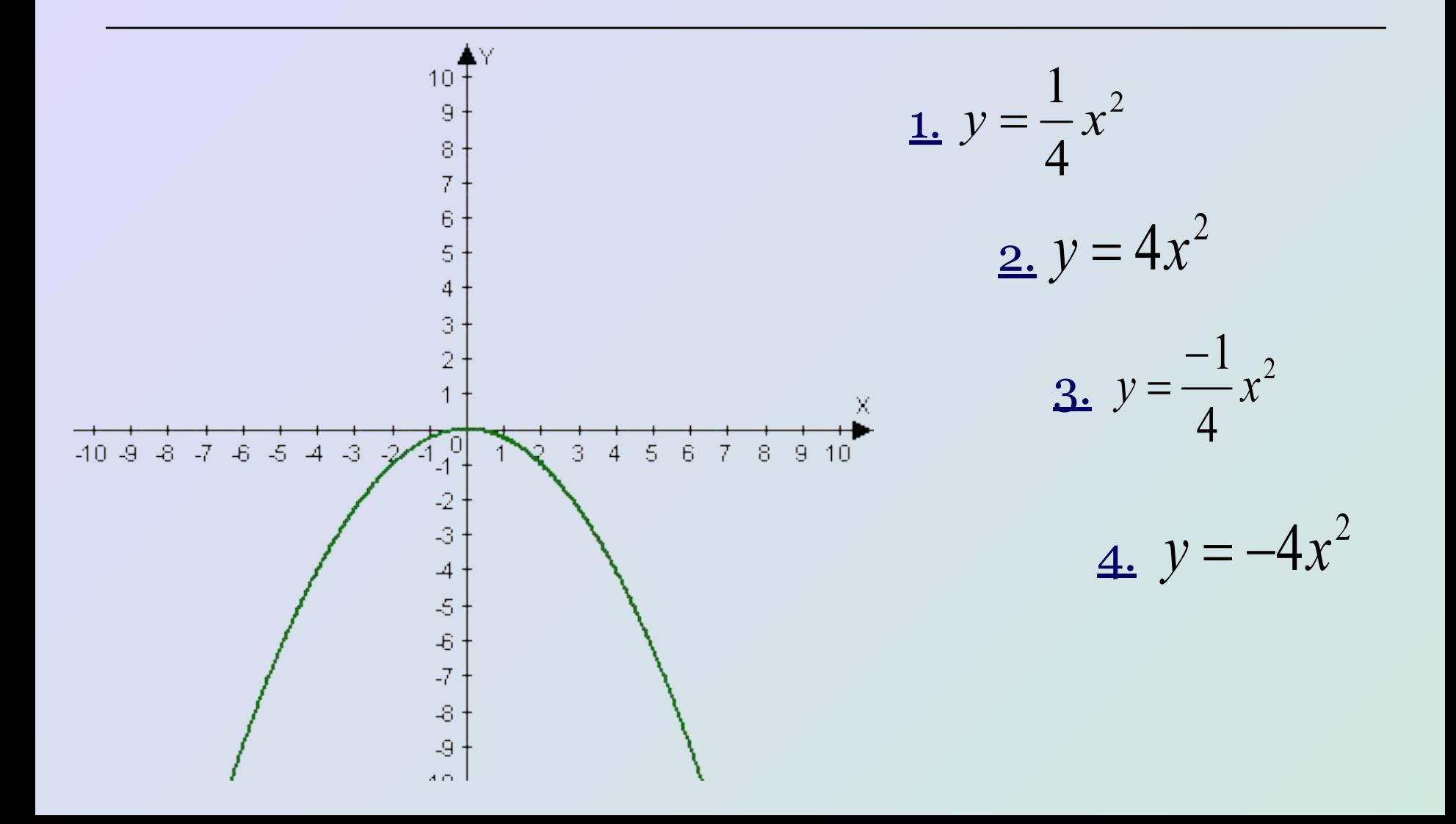

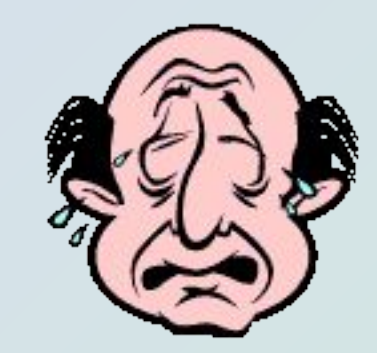

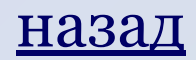

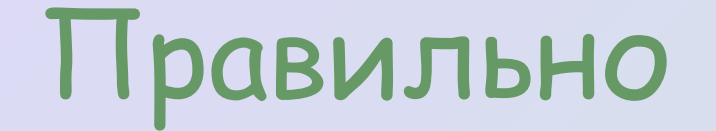

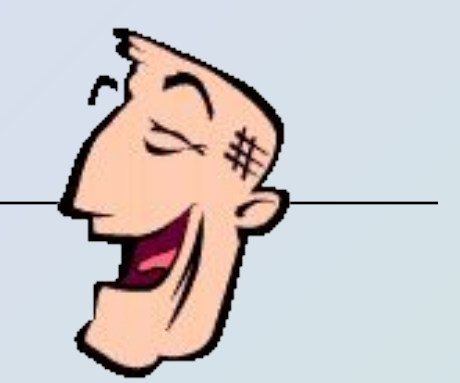

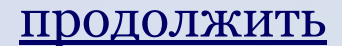

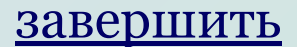

#### Выберите функцию график которой изображен :

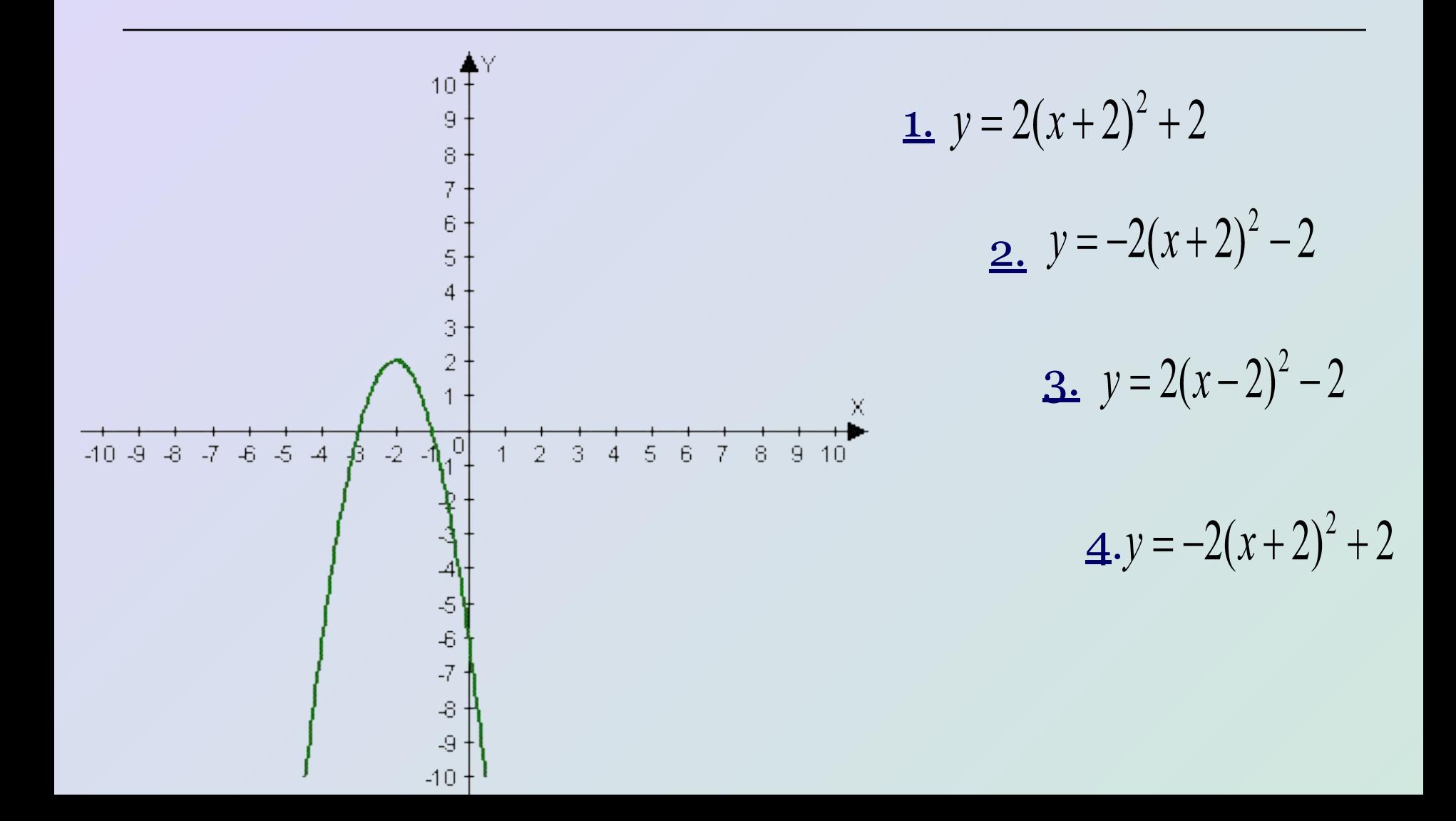

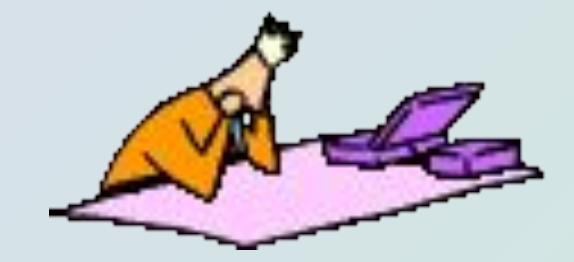

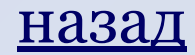

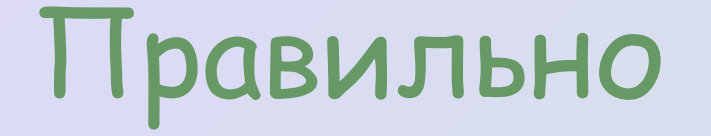

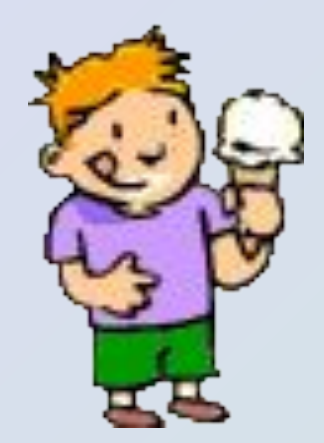

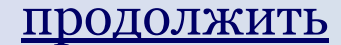

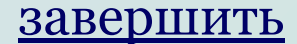

#### Выберите функцию график которой изображен :

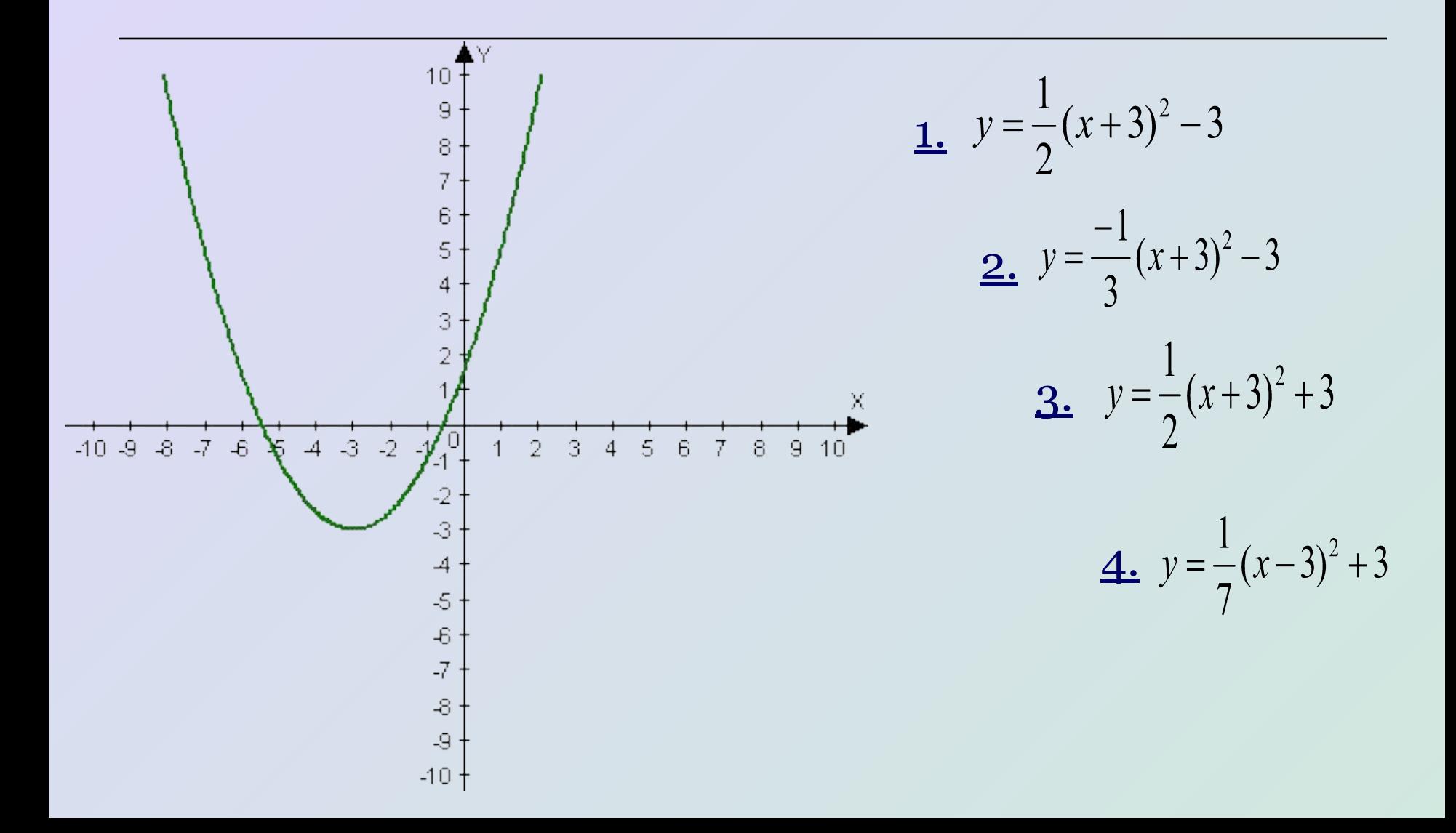

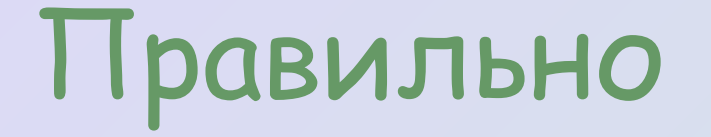

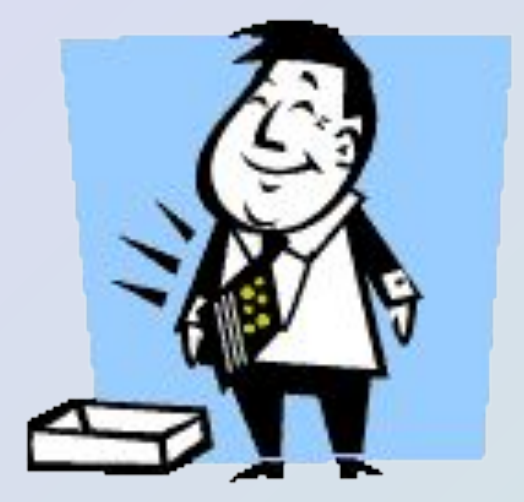

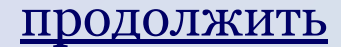

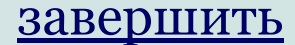

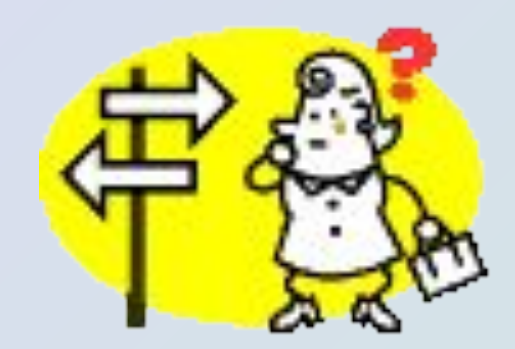

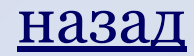

### Построение графика функции  $h(x) = x^2 + n$

с помощью графика функции  $f(x) = x^2$ 

Пусть построен график квадратичной функции  $f(x)$ . График функции  $h(x)$  можно построить из графика  $f(x)$  путем его сдвига вверх на n единиц если n>0 , или вниз на |n| единиц, если n<0. График функции h(x) является параболой с вершиной в точке (0;n). Построим, например, график функции  $y(x) = x^2 + 2$ . Для этого сдвинем все точки графика f(x) вверх на 2 единицы.  $10<sup>7</sup>$ 

Получим параболу с вершиной в точке (0;2).

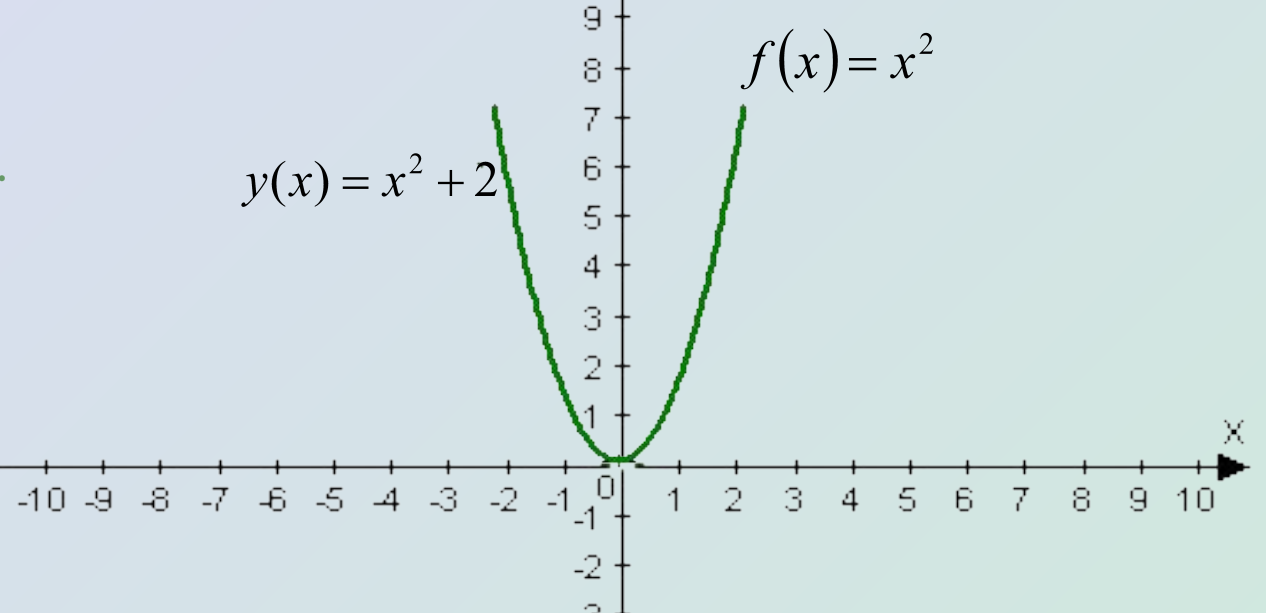

назад

### Построение графика функции  $h(x) = x^2 + n$

с помощью графика функции  $f(x) = x^2$ 

Пусть построен график квадратичной функции  $f(x)$ . График функции  $h(x)$  можно построить из графика  $f(x)$  путем его сдвига вверх на n единиц если n>0 , или вниз на |n| единиц, если n<0. График функции h(x) является параболой с вершиной в точке (0;n). Построим, например, график функции  $y(x) = x^2 + 2$ . Для этого сдвинем все точки графика f(x) вверх на 2 единицы.  $10<sup>7</sup>$ 

Получим параболу с вершиной в точке (0;2).

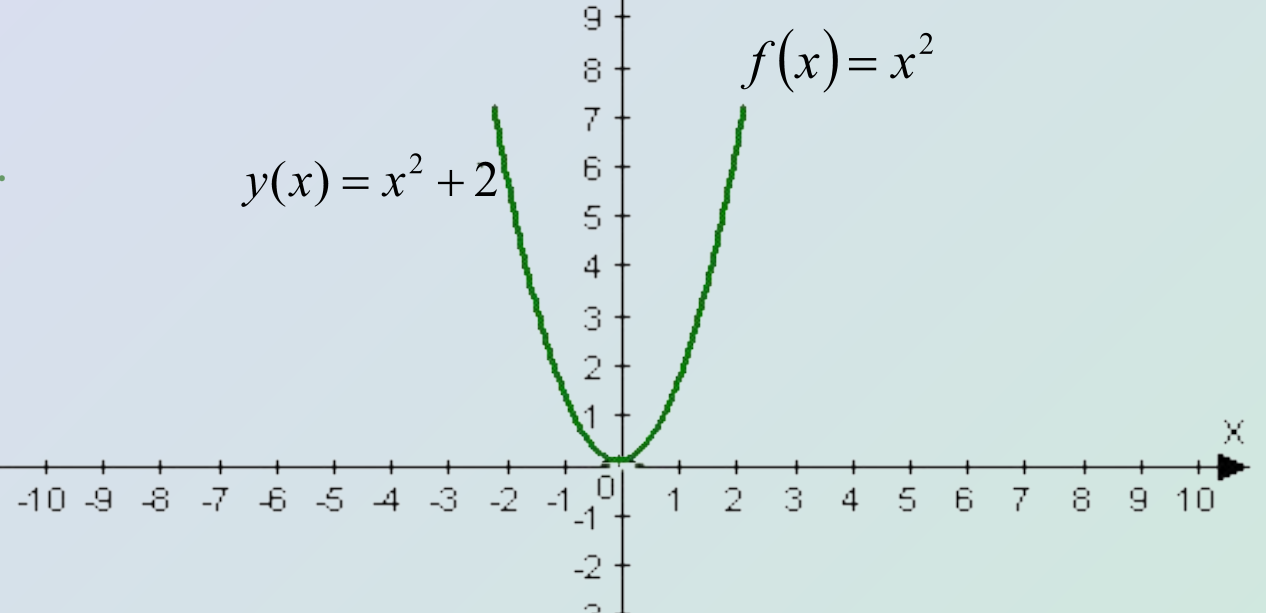

назад

#### Построение графика функции  $g(x)=(x-m)^2$  С

помощью графика функции  $f(x)=x^2$ .

Пусть построен график квадратичной функции  $f(x)$ . График функции  $g(x)$ можно получить из графика функции  $f(x)$  путем его сдвига на  $|m|$  единиц вдоль оси x вправо , если m>0 или влево , если m<0 . График функции  $g(x)$  является параболой с вершиной в точке  $(m,0)$ .

Построим, например, график функции  $y(x)=(x-4)^2$ . Для этого сначала построим график функции  $f(x)=x^2$ 

А затем сдвинем все точки графика вправо на 4 единицы .

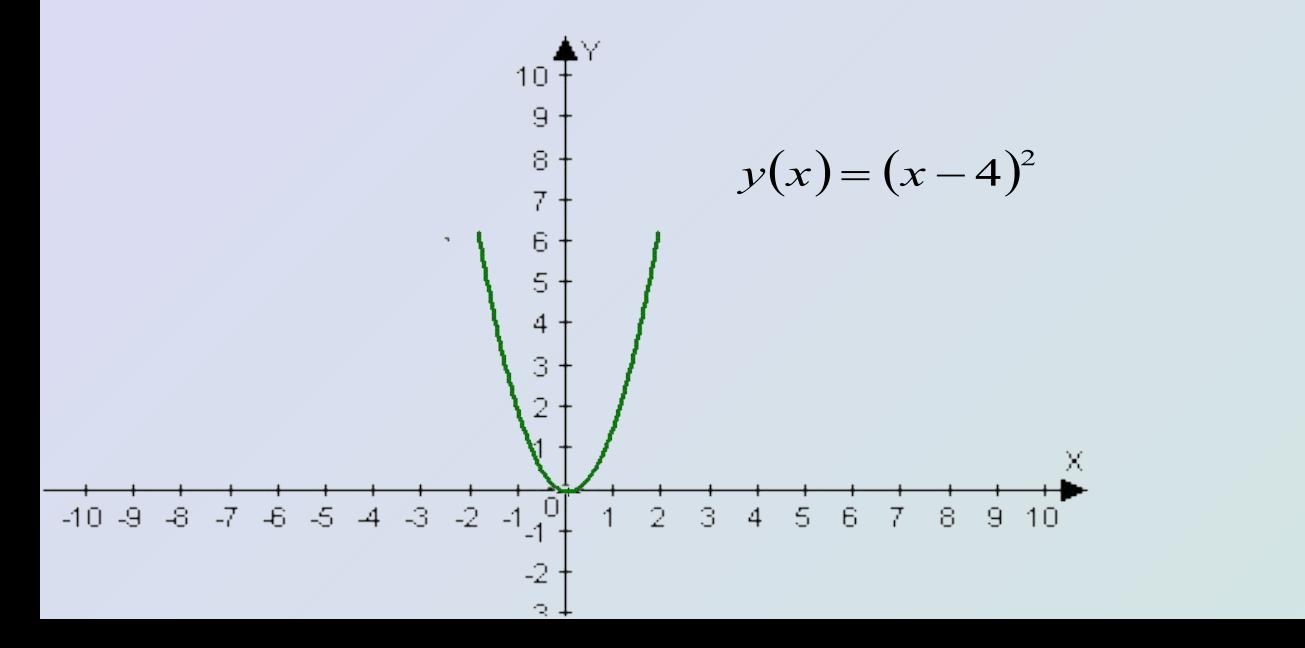

Получим параболу с вершиной в точке (4;0).

назад

#### Построение графика функции  $g(x)=(x-m)^2$  С

помощью графика функции  $f(x)=x^2$ .

Пусть построен график квадратичной функции  $f(x)$ . График функции  $g(x)$ можно получить из графика функции  $f(x)$  путем его сдвига на  $|m|$  единиц вдоль оси x вправо , если m>0 или влево , если m<0 . График функции  $g(x)$  является параболой с вершиной в точке  $(m,0)$ .

Построим, например, график функции  $y(x)=(x-4)^2$ . Для этого сначала построим график функции  $f(x)=x^2$ 

А затем сдвинем все точки графика вправо на 4 единицы .

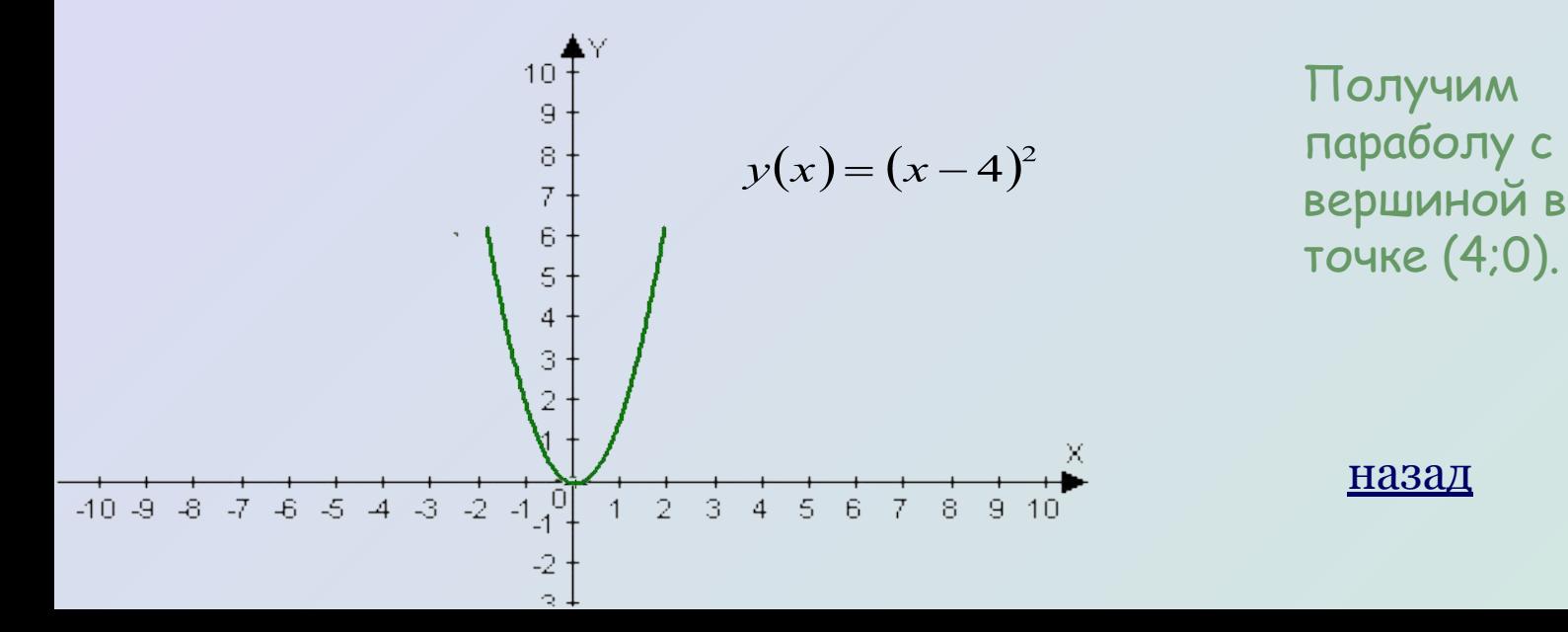

### Построение графика функции  $s(x)=(x-m)^2+n$

с помощью графика функции  $f(x)=x^2$ .

Построим, например, график функции  $y(x)=(x+3)^2-1$ График функции  $s(x)$  может быть получен из графика функции  $f(x)$  с помощью последовательно выполненных двух параллельных переносов : сдвига графика  $f(x)$  вдоль оси x на m единиц и сдвига полученного графика вдоль оси y на n единиц. График является параболой с вершиной в точке (m;n) .

#### **Алгоритм построения :**

- 1. Построим график  $f(x)=x^2$
- 2. Построим график  $y(x)=(x+3)^2$
- 3. Построим график  $y(x)=(x+3)^2-1$

Получили параболу с вершиной в точке (-3;-1).

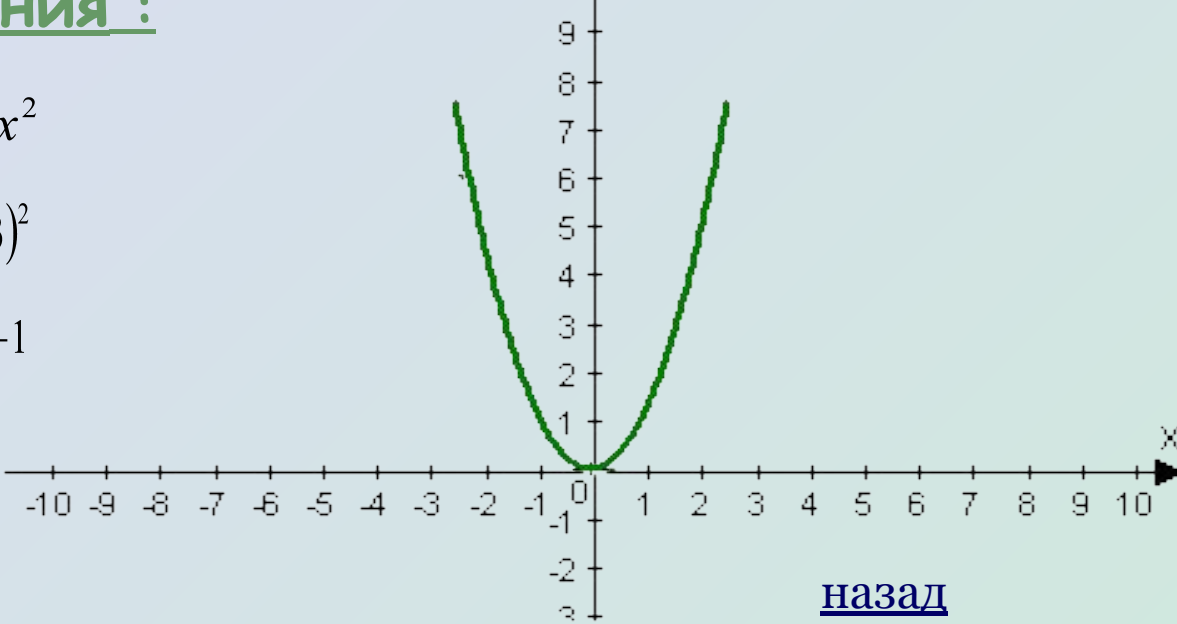

 $10<sup>1</sup>$ 

### Построение графика функции  $s(x) = (x-m)^2 + n$

с помощью графика функции  $f(x)=x^2$ .

Построим, например, график функции  $y(x)=(x+3)^2-1$ График функции  $s(x)$  может быть получен из графика функции  $f(x)$  с помощью последовательно выполненных двух параллельных переносов : сдвига графика  $f(x)$  вдоль оси x на m единиц и сдвига полученного графика вдоль оси y на n единиц. График является параболой с вершиной в точке (m;n) .

#### **Алгоритм построения :**

- 1. Построим график  $f(x)=x^2$
- 2. Построим график  $y(x)=(x+3)^2$
- 3. Построим график  $y(x)=(x+3)^2-1$

Получили параболу с вершиной в точке (-3;-1).

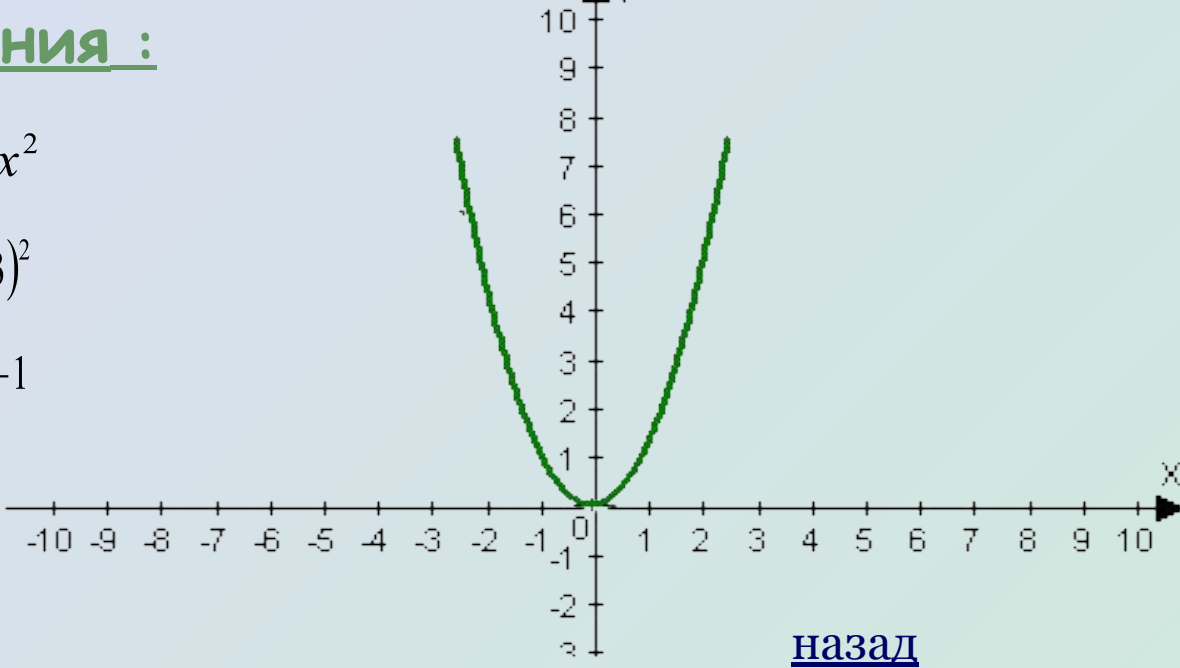

Графиком квадратичной функции  $y = ax^2 + bx + c$ является парабола , которая получается из параболы  $y = ax^2$  параллельным переносом. Применив метод выделения полного квадрата для преобразования трехчлена  $ax^2 + bx + c$ к виду  $a(x+l)^2 + m$  получим: где  $\frac{D}{m} = l$ ,  $\frac{4ac - b}{m} = m$ . Чтобы построить график функции  $y = ax^2 + bx + c$ необходимо выполнить параллельный перенос параболы  $y = ax^2$  так, чтобы вершина параболы оказалась в точке (-*l* ; m) .

### Построение графика функции  $s(x) = (x-m)^2 + n$

с помощью графика функции  $f(x)=x^2$ .

Построим, например, график функции  $y(x)=(x+3)^2-1$ График функции  $s(x)$  может быть получен из графика функции  $f(x)$  с помощью последовательно выполненных двух параллельных переносов : сдвига графика  $f(x)$  вдоль оси x на m единиц и сдвига полученного графика вдоль оси y на n единиц. График является параболой с вершиной в точке (m;n) .

#### **Алгоритм построения :**

- 1. Построим график  $f(x)=x^2$
- 2. Построим график  $y(x)=(x+3)^2$
- 3. Построим график  $y(x)=(x+3)^2-1$

Получили параболу с вершиной в точке (-3;-1).

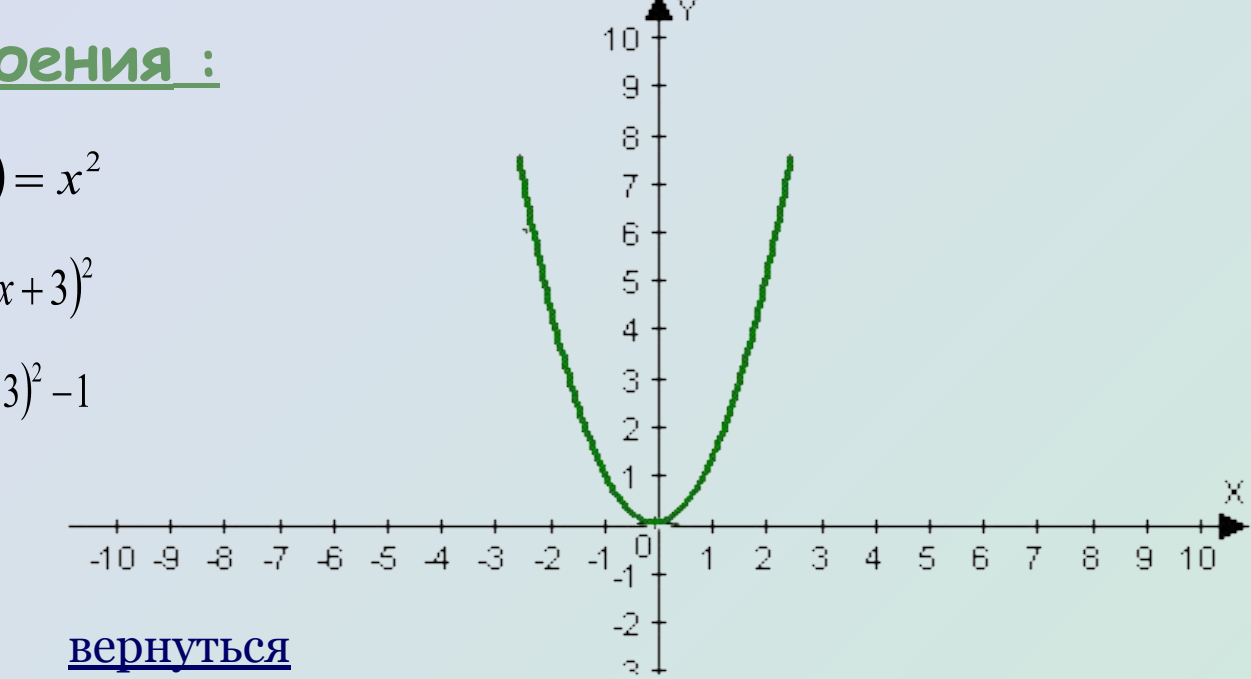

Презентация выполнена с использованием учебно- методического комплекта :

А.Г. Мордкович.Алгебра-8.Учебник.

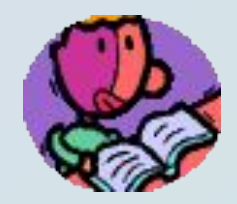

А.Г. Мордкович.Алгебра-8.Задачник.

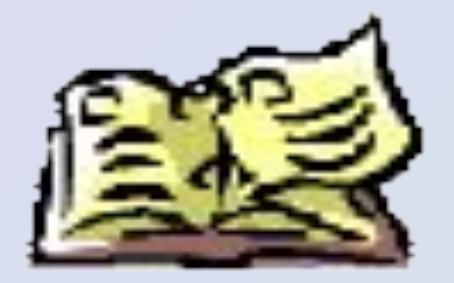